## Update juli 2006

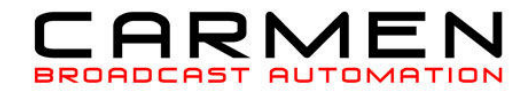

CarmenTV biedt de mogelijkheid om berichten te exporteren naar een XML bestand, zodat u de berichten makkelijk kunt implementeren in uw website. U kunt hiervoor zelf een benodigd script schrijven, maar om het u makkelijk te maken, leveren we een kant en klaar script mee welke geschreven is in PHP. Wanneer u dit script in uw bestaande website plaatst, zullen de berichten uit het XML bestand in de website zichtbaar zijn.

Het script xmlnews.php bevat de code welke in uw bestaande opmaak van de website geplakt kan worden. U dient ervoor te zorgen dat het XML bestand dat CarmenTV maakt, in dezelfde map komt als waar uw xmlnews.php script staat.

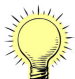

automatisch het laatste nieuws.

In SettingsManager kunt u aangeven waar het XML bestand dat CarmenTV maakt, moet worden geplaatst. U zou via het programma NetDrive, dat meegeleverd is met CarmenTV een verbinding kunnen maken met de FTP van uw website. Door deze koppeling, waarmee u een driveletter toekent aan uw FTP map van de website, kunt u het bestand automatisch laten kopieren naar de server van uw website. Uw website bevat dan

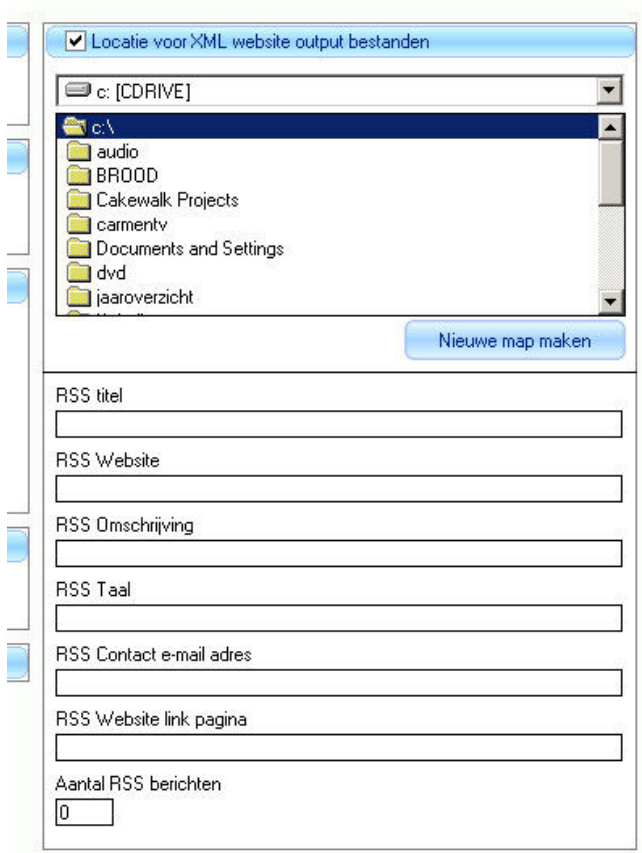

Hier geeft u aan waar het XML bestand naar toe moet gaan. Eventueel kunt u ook een nieuwe map aanmaken.

U kunt een titel, uw webadres, omschrijving, taal, contact e-mailadres en een rss website link toevoegen aan het RSS bestand. Deze gegevens worden met het meegeleverde script niet direct gebruikt, maar indien u zelf een script schrijft voor uw website of het bestand gaat aanbieden voor RSS readers, is het zeker aan te raden om deze gegevens in te vullen.

U kunt hier het aantal berichten aangeven dat in het XML bestand komen.